LLP LEONARDO DA VINCI – DOI IN TOUCH PROJECT  $2010 - 2012$ 

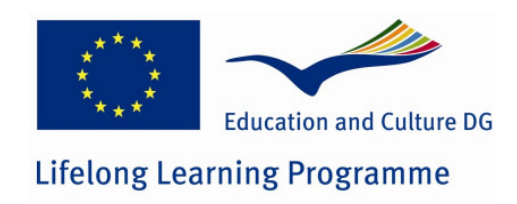

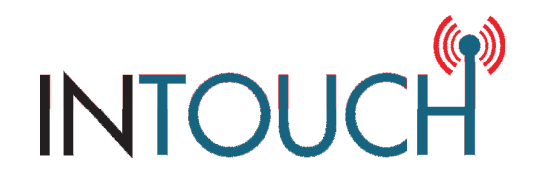

# Labour Market in Touch New non-routine skills via mobile game-based learning

Project Code: 509893-LLP-1-2010-1-SE-LEONARDO-LMP

## WP3: SETP UP FILE GAMETYPE "QUIZZ"

Graz Austria, October 2011

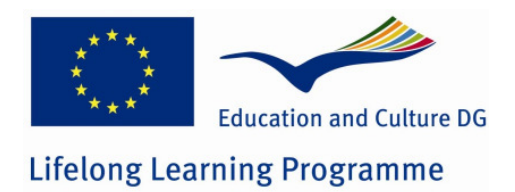

### Table of contents

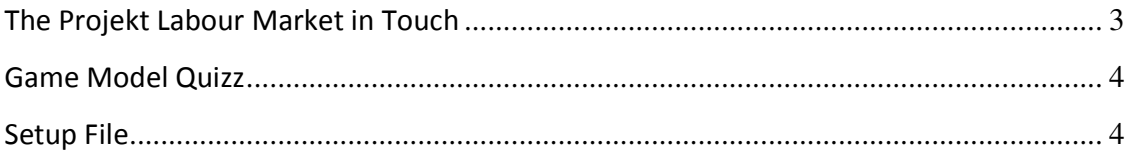

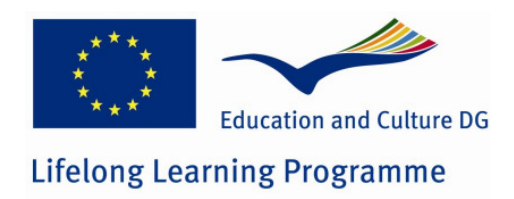

#### THE PROJEKT LABOUR MARKET IN TOUCH

INTOUCH aims to calibrate an innovative approach enabling new generations of workers to develop their crucial non routine skills – in a labour market oriented way, in a flexible way, and in a technological innovative way – according to the new exigencies of the labour market.

Following the "New Skills for New Jobs" strategy, the partners will design an ad hoc innovative mlearning kit for working adults about crucial "non-routine" skills, exploiting the new technologies of smart-phones for creating open and mobile didactical environments. INTOUCH will bring mobile learning into SMEs everyday learning settings and improve interaction and collaboration, providing SMEs employees with key skills they need to answer to labour market requests and to deal with the transformations taking place in the economy.

In 2020, almost three quarters of all jobs will be in services, especially in usiness services. In this sector there will be a growing demand of employees with transversal key competencies, such as problem solving, self-management and communication, more generally "non-routine skills". That is why our main goal is to provide place-bound employees with more fl exible pathways and an easier access to training offers. We will enable new generations of workers from business services SMEs to develop their crucial non-routine skills via mobile Learning.

Partners

Centre for Flexible Learning, municipality of Soderhamn Faculty of Economics and Management, Kaunas University of Technology Exemplas Holdings Limited CATTID (Centro per le Applicazioni della Televisione e delle Tecniche di Istruzione a Distanza) CIBC Artois Ternois Evolaris next level GmbH Centro Italiano per l'Apprendimento Permanente Bulgarian Development Agency

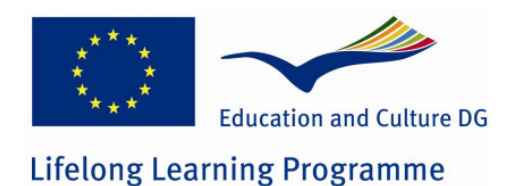

#### GAME MODEL QUIZZ

Learning goals are decided by the game author:

- Content goals: e.g. Facts (after Prensky, 2001)
- Activity goals: e.g. Questions (after Prensky, 2001)
- Process goals: e.g. Remember (after Anderson and Krathwohl, 2001)

is inspired by TV formats such as

- The Apprentice (i.e. the bad-tempered boss character)
- Who Wants To Be A Millionaire? (i.e. multiple choice questions including joker options).

Key objectives of game-play:

• gain points for fast and correct answers

In the definition file all questions, answers, feedback and pictures are defined in all project languages.

For every question several answers and one feedback are required. Every question may have it's own picture. Every question may be a single choice (one correct) or multiple choice (2 or more are correct)

Der language code at the beginning defines the language of the text. The order is not important.

#### SETUP FILE

```
// data model of the game 
var game = { 
            applicationName: "GAME", // name of the Game
            gameType: "quiz", // "quiz"or "simulation"
            languages: [ 
                       { code: "bg", description: "български език" }, 
                       { code: "de", description: "Deutsch" }, 
                       { code: "en", description: "English" }, 
                       { code: "fr", description: "Français" }, 
                       { code: "it", description: "Italiano" }, 
                       { code: "lt", description: "lietuvių kalba" }, 
                       { code: "sv", description: "Svenska" } 
           \frac{1}{\sqrt{2}} introduction: { 
                       de: "Introducion." // enter here language code 
and text 
            },
```
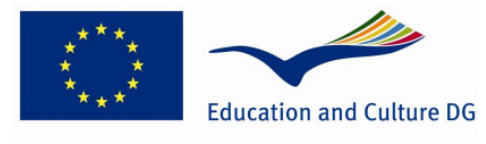

### **Lifelong Learning Programme**

```
 startGameButtonText: { en: "Go", de: "Start" }, 
            startPagePicture: "game/images/pic.png", //enter pic-file
            questions: [ 
\{ text: { 
                                               de: "Question 1" //Enter 
question
 }, 
                                   picture: 
"game/images/pic.png",//enter pic-file
multipleChoice: false, //define singe or multiple choice
                                   answers: [ 
{
                                                           text: { 
de: the state of the state of the state of the state of the state of the state of the state of the state of the state of the state of the state of the state of the state of the state of the state of the state of the state 
"Answer 1" 
                                                           }, //enter answer
correct: false // define answer
}, \{ text: { 
de: the state of the state of the state of the state of the state of the state of the state of the state of the state of the state of the state of the state of the state of the state of the state of the state of the state 
"Answer 2" 
\}, \} correct: false 
}, {\mathfrak{f}} text: { 
de: the state of the state of the state of the state of the state of the state of the state of the state of the state of the state of the state of the state of the state of the state of the state of the state of the state 
"Answer 3" 
\}, \} correct: true 
 } 
 ], 
                                   explanation: { 
                                               de: "Feedbak" // enter 
Feedback for the answers 
 } 
 }, 
            ], 
            scoreBackgroundPicture: "game/images/pic.png" 
};
```